## **Alarm Commands**

## Ack Alarm

The connector can ack alarms by sending an ACK\_ALARM command to the alarm recipient directly.

## Prerequisite

You must target an existing Unacked alarm through the uuid in the payload.

## Example

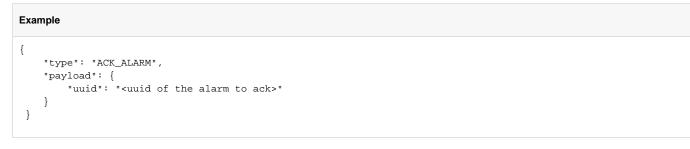

The way that the different values are extracted from the Json can be changed in the connector advanced config.

🗎 Alarm Uuid

{json('payload.uuid')}

1